# **waveline**

*Release 0.3.0*

**Lukas Berbuer (Vallen Systeme GmbH)**

**Jun 15, 2021**

# **LIBRARY DOCUMENTATION**

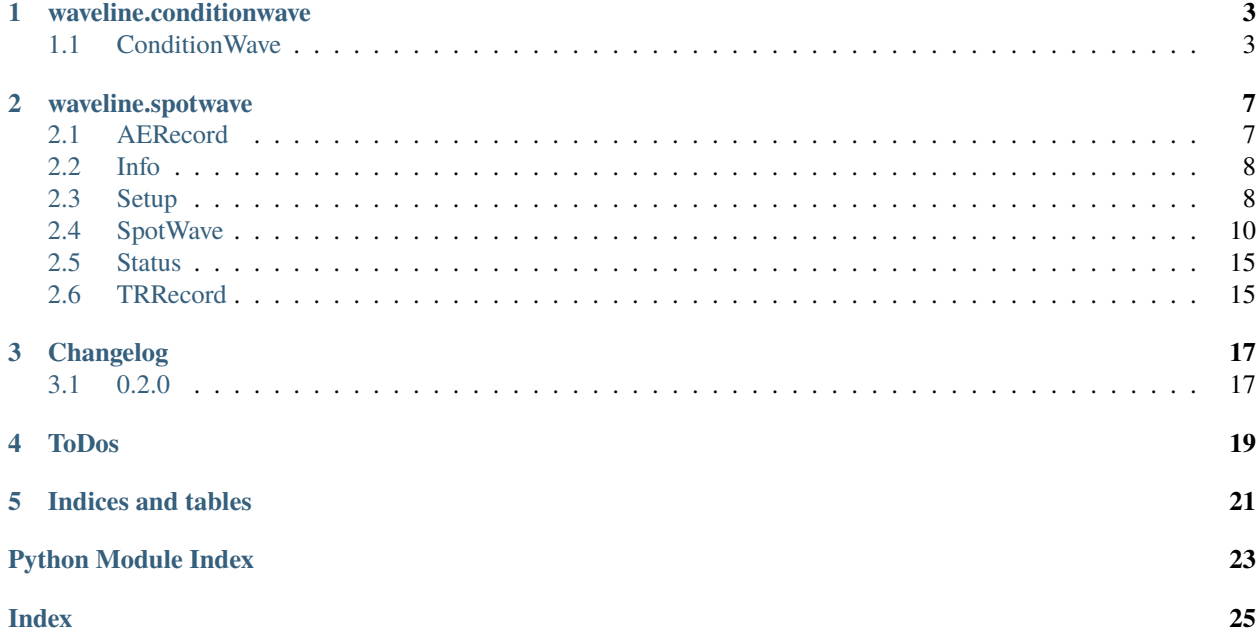

Library to easily interface with Vallen Systeme WaveLine™ devices using the public APIs.

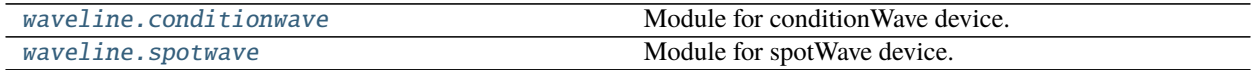

### **ONE**

### **WAVELINE.CONDITIONWAVE**

<span id="page-6-4"></span><span id="page-6-0"></span>Module for conditionWave device.

All device-related functions are exposed by the [ConditionWave](#page-6-2) class.

#### **Classes**

[ConditionWave](#page-6-2)(address) Interface for conditionWave device.

### <span id="page-6-1"></span>**1.1 ConditionWave**

<span id="page-6-2"></span>class waveline.conditionwave.ConditionWave(*address*) Interface for conditionWave device.

The device is controlled via TCP/IP:

- Control port: 5432
- Streaming ports: 5433 for channel 1 and 5434 for channel 2

dresses of available conditionWave devices.

The interface is asynchronous and using [asyncio](https://docs.python.org/3/library/asyncio.html#module-asyncio) for TCP/IP communication. This is especially beneficial for this kind of streaming applications, where most of the time the app is waiting for more data packets [\(read more\)](https://realpython.com/async-io-python/). Please refer to the examples for implementation details.

<span id="page-6-3"></span>\_\_init\_\_(*address*) Initialize device.

**Parameters address** ([str](https://docs.python.org/3/library/stdtypes.html#str)) – IP address of device. Use the method *[discover](#page-8-0)* to get IP ad-

**Returns** Instance of [ConditionWave](#page-6-2)

#### <span id="page-7-2"></span>**Example**

There are two ways constructing and using the [ConditionWave](#page-6-2) class:

1. Without context manager, manually calling the [connect](#page-8-1) and [close](#page-8-2) method:

```
>>> async def main():
>>> cw = waveline.ConditionWave("192.168.0.100")
>>> await cw.connect()
>>> print(await cw.get_info())
>>> ...
>>> await cw.close()
>>> asyncio.run(main())
```
2. Using the async context manager:

```
>>> async def main():
>>> async with waveline.ConditionWave("192.168.0.100") as cw:
>>> print(await cw.get_info())
>>> ...
>>> asyncio.run(main())
```
#### **Methods**

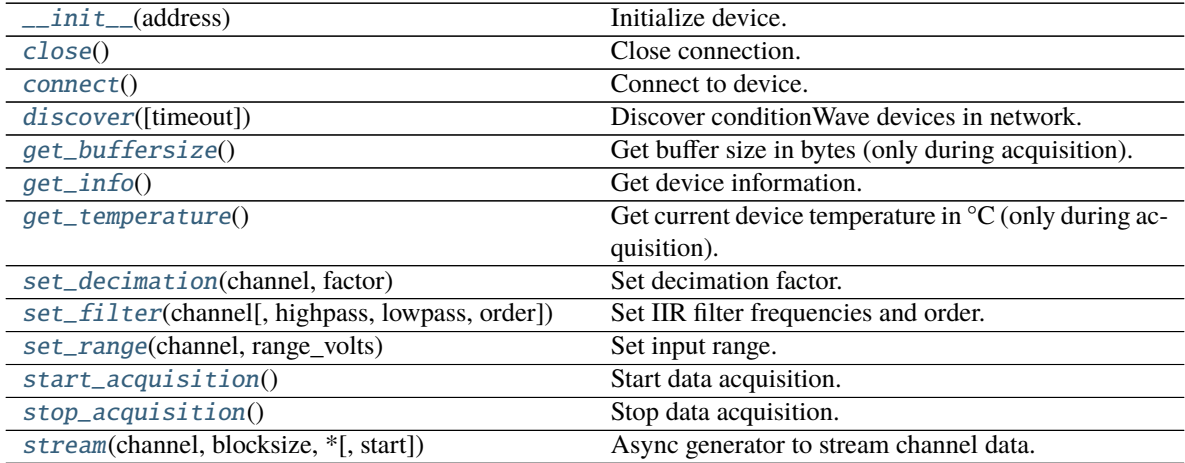

#### **Attributes**

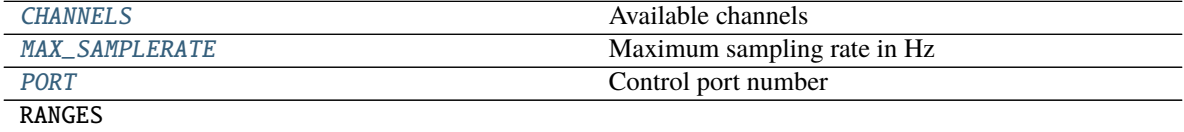

<span id="page-7-0"></span>

[connected](#page-8-10) Check if connected to device.

<span id="page-7-1"></span> $CHANNELS = (1, 2)$ Available channels

#### <span id="page-8-11"></span>MAX\_SAMPLERATE = 10000000

Maximum sampling rate in Hz

#### <span id="page-8-9"></span>PORT = 5432

Control port number

#### <span id="page-8-0"></span>classmethod discover(*timeout=0.5*)

Discover conditionWave devices in network.

Parameters timeout ([float](https://docs.python.org/3/library/functions.html#float)) – Timeout in seconds

**Return type** [List](https://docs.python.org/3/library/typing.html#typing.List)[[str](https://docs.python.org/3/library/stdtypes.html#str)]

**Returns** List of IP adresses

#### <span id="page-8-10"></span>property connected: bool

Check if connected to device.

**Return type** [bool](https://docs.python.org/3/library/functions.html#bool)

<span id="page-8-1"></span>async connect() Connect to device.

<span id="page-8-2"></span>async close() Close connection.

<span id="page-8-3"></span>async get\_info() Get device information.

#### **Return type** [str](https://docs.python.org/3/library/stdtypes.html#str)

<span id="page-8-6"></span>async set\_range(*channel*, *range\_volts*)

Set input range.

#### **Parameters**

- **channel** ([int](https://docs.python.org/3/library/functions.html#int)) Channel number (0 for all channels)
- range\_volts  $(f$ loat) Input range in volts  $(0.05, 5)$

<span id="page-8-4"></span>async set\_decimation(*channel*, *factor*)

Set decimation factor.

#### **Parameters**

- **channel** ( $int$ ) Channel number (0 for all channels)
- factor  $(int)$  $(int)$  $(int)$  Decimation factor  $[1, 500]$
- <span id="page-8-5"></span>async set\_filter(*channel*, *highpass=None*, *lowpass=None*, *order=8*) Set IIR filter frequencies and order.

#### **Parameters**

- **channel** ([int](https://docs.python.org/3/library/functions.html#int)) Channel number (0 for all channels)
- highpass ([Optional](https://docs.python.org/3/library/typing.html#typing.Optional)[[float](https://docs.python.org/3/library/functions.html#float)]) Highpass frequency in Hz (*None* to disable highpass filter)
- lowpass ([Optional](https://docs.python.org/3/library/typing.html#typing.Optional)[[float](https://docs.python.org/3/library/functions.html#float)]) Lowpass frequency in Hz (*None* to disable lowpass filter)
- order ([int](https://docs.python.org/3/library/functions.html#int)) Filter order

#### <span id="page-8-8"></span><span id="page-8-7"></span>async start\_acquisition()

Start data acquisition.

```
stream(channel, blocksize, *, start=None)
```
Async generator to stream channel data.

#### **Parameters**

- channel ([int](https://docs.python.org/3/library/functions.html#int)) Channel number  $[1, 2]$
- blocksize ([int](https://docs.python.org/3/library/functions.html#int)) Number of samples per block
- start ([Optional](https://docs.python.org/3/library/typing.html#typing.Optional)[[datetime](https://docs.python.org/3/library/datetime.html#datetime.datetime)]) Timestamp when acquisition was started with [start\\_acquisition](#page-8-7). Useful to get equal timestamps for multi-channel acquisition. If *None*, timestamp will be the time of the first acquired block.

**Yields** Tuple of datetime and numpy array (in volts)

#### **Example**

```
>>> async with waveline.ConditionWave("192.168.0.100") as cw:
>>> # apply settings
>>> await cw.set_range(0.05)
>>> await cw.set_filter(100e3, 500e3, 8)
>>> # start dag and streaming
>>> await cw.start_acquisition()
>>> async for timestamp, block in cw.stream(channel=1, blocksize=65536):
>>> # do something with the data
>>> ...
```
**Return type** [AsyncIterator](https://docs.python.org/3/library/typing.html#typing.AsyncIterator)[[Tuple](https://docs.python.org/3/library/typing.html#typing.Tuple)[[datetime](https://docs.python.org/3/library/datetime.html#datetime.datetime), [ndarray](https://numpy.org/doc/stable/reference/generated/numpy.ndarray.html#numpy.ndarray)]]

#### <span id="page-9-2"></span>async stop\_acquisition()

Stop data acquisition.

#### <span id="page-9-1"></span>get\_temperature()

Get current device temperature in  ${}^{\circ}C$  (only during acquisition).

#### **Return type** [Optional](https://docs.python.org/3/library/typing.html#typing.Optional)[[int](https://docs.python.org/3/library/functions.html#int)]

#### <span id="page-9-0"></span>get\_buffersize()

Get buffer size in bytes (only during acquisition).

**Return type** [int](https://docs.python.org/3/library/functions.html#int)

**TWO**

### **WAVELINE.SPOTWAVE**

<span id="page-10-4"></span><span id="page-10-0"></span>Module for spotWave device.

All device-related functions are exposed by the [SpotWave](#page-13-1) class.

#### **Classes**

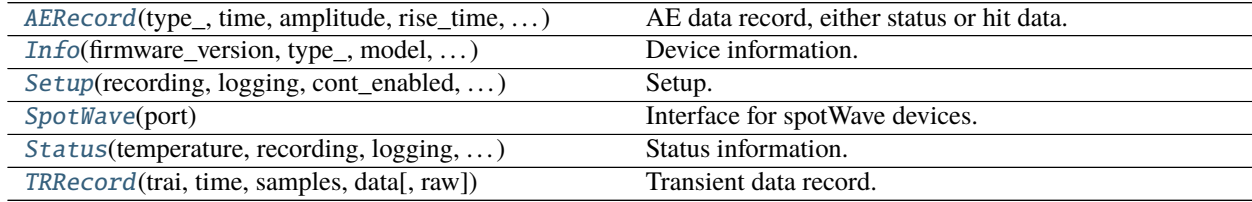

### <span id="page-10-1"></span>**2.1 AERecord**

<span id="page-10-2"></span>class waveline.spotwave.AERecord(*type\_*, *time*, *amplitude*, *rise\_time*, *duration*, *counts*, *energy*, *trai*, *flags*) AE data record, either status or hit data.

**Todo:**

• Documentation or data type with available hit flags

<span id="page-10-3"></span>\_\_init\_\_(*type\_*, *time*, *amplitude*, *rise\_time*, *duration*, *counts*, *energy*, *trai*, *flags*) Initialize self. See help(type(self)) for accurate signature.

#### **Methods**

 $\_init_{\text{f}}(type_{\text{f}})$ , time, amplitude, rise\_time, ...) Initialize self.

type\_: [str](https://docs.python.org/3/library/stdtypes.html#str) Record type (hit or status data) time: [float](https://docs.python.org/3/library/functions.html#float)

Time in seconds

amplitude: [float](https://docs.python.org/3/library/functions.html#float)

<span id="page-11-6"></span>Peak amplitude in volts

rise\_time: [float](https://docs.python.org/3/library/functions.html#float) Rise time in seconds

duration: [float](https://docs.python.org/3/library/functions.html#float)

Duration in seconds

counts: [int](https://docs.python.org/3/library/functions.html#int) Number of positive threshold crossings

energy: [float](https://docs.python.org/3/library/functions.html#float) Energy (EN 1330-9) in eu (1e-14  $V^2$ s)

trai: [int](https://docs.python.org/3/library/functions.html#int) Transient recorder index (key between [AERecord](#page-10-2) and [TRRecord](#page-18-3))

flags: [int](https://docs.python.org/3/library/functions.html#int) Hit flags

### <span id="page-11-0"></span>**2.2 Info**

<span id="page-11-4"></span><span id="page-11-2"></span>class waveline.spotwave.Info(*firmware\_version*, *type\_*, *model*, *input\_range\_decibel*) Device information.

\_\_init\_\_(*firmware\_version*, *type\_*, *model*, *input\_range\_decibel*) Initialize self. See help(type(self)) for accurate signature.

#### **Methods**

[\\_\\_init\\_\\_](#page-11-4)(firmware\_version, type\_, model, . . . ) Initialize self.

firmware\_version: [str](https://docs.python.org/3/library/stdtypes.html#str) Firmware version (major, minor)

type\_: [str](https://docs.python.org/3/library/stdtypes.html#str) Device type

model: [str](https://docs.python.org/3/library/stdtypes.html#str) Model identifier

input\_range\_decibel: [int](https://docs.python.org/3/library/functions.html#int) Input range in dBAE

### <span id="page-11-1"></span>**2.3 Setup**

<span id="page-11-3"></span>class waveline.spotwave.Setup(*recording*, *logging*, *cont\_enabled*, *adc\_to\_volts*, *threshold\_volts*, *ddt\_seconds*, *status\_interval\_seconds*, *filter\_highpass\_hz*, *filter\_lowpass\_hz*, *filter\_order*, *tr\_enabled*, *tr\_decimation*, *tr\_pretrigger\_samples*, *tr\_postduration\_samples*, *cct\_seconds*)

<span id="page-11-5"></span>Setup.

<span id="page-12-0"></span>\_\_init\_\_(*recording*, *logging*, *cont\_enabled*, *adc\_to\_volts*, *threshold\_volts*, *ddt\_seconds*, *status\_interval\_seconds*, *filter\_highpass\_hz*, *filter\_lowpass\_hz*, *filter\_order*, *tr\_enabled*, *tr\_decimation*, *tr\_pretrigger\_samples*, *tr\_postduration\_samples*, *cct\_seconds*) Initialize self. See help(type(self)) for accurate signature.

#### **Methods**

[\\_\\_init\\_\\_](#page-11-5)(recording, logging, cont\_enabled, . . . ) Initialize self.

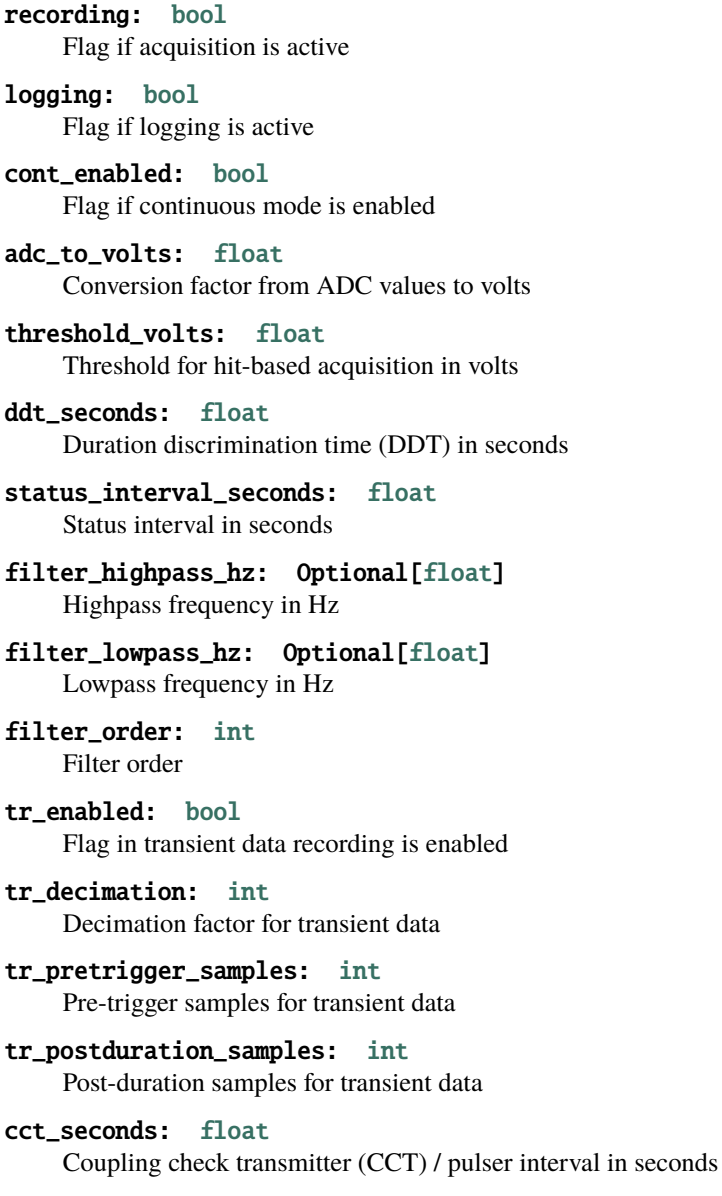

### <span id="page-13-3"></span><span id="page-13-0"></span>**2.4 SpotWave**

```
class waveline.spotwave.SpotWave(port)
```
Interface for spotWave devices.

<span id="page-13-2"></span>The spotWave device is connected via USB and exposes a virtual serial port for communication.

\_\_init\_\_(*port*)

Initialize device.

**Parameters port** ([Union](https://docs.python.org/3/library/typing.html#typing.Union)[[str](https://docs.python.org/3/library/stdtypes.html#str), Serial]) – Either the serial port id (e.g. "COM6") or a [serial.](https://pyserial.readthedocs.io/en/stable/pyserial_api.html#serial.Serial) [Serial](https://pyserial.readthedocs.io/en/stable/pyserial_api.html#serial.Serial) port instance. Use the method [discover](#page-14-0) to get a list of ports with connected spot-Wave devices.

**Returns** Instance of [SpotWave](#page-13-1)

#### **Example**

There are two ways constructing and using the [SpotWave](#page-13-1) class:

1. Without context manager and manually calling the [close](#page-14-1) method afterwards:

```
>>> sw = waveline.SpotWave("COM6")
>>> print(sw.get_setup())
>>> ...
>>> sw.close()
```
2. Using the context manager:

```
>>> with waveline.SpotWave("COM6") as sw:
>>> print(sw.get_setup())
>>> ...
```
#### **Methods**

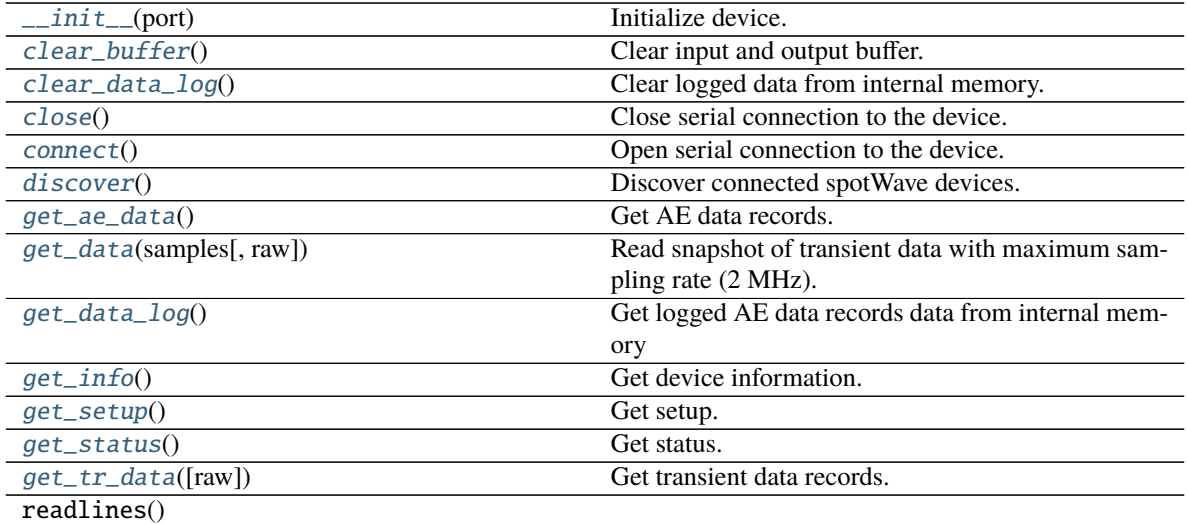

continues on next page

<span id="page-14-9"></span>

| sonanaoa nomi provioas pago            |                                                        |
|----------------------------------------|--------------------------------------------------------|
| set_cct(interval_seconds[, sync])      | Set coupling check ransmitter (CCT) / pulser interval. |
| set_continuous_mode(enabled)           | Enable/disable continuous mode.                        |
| set_datetime([timestamp])              | Set current date and time.                             |
| set_ddt(microseconds)                  | Set duration discrimination time (DDT).                |
| set_filter([highpass, lowpass, order]) | Set IIR filter frequencies and order.                  |
| set_logging_mode(enabled)              | Enable/disable data log mode.                          |
| set_status_interval(seconds)           | Set status interval.                                   |
| set_threshold(microvolts)              | Set threshold for hit-based acquisition.               |
| set_tr_decimation(factor)              | Set decimation factor of transient data.               |
| set_tr_enabled(enabled)                | Enable/disable recording of transient data.            |
| set_tr_postduration(samples)           | Set post-duration samples for transient data.          |
| set_tr_pretrigger(samples)             | Set pre-trigger samples for transient data.            |
| start_acquisition()                    | Start acquisition.                                     |
| stop_acquisition()                     | Stop acquisition.                                      |
| stream([raw])                          | High-level method to continuously acquire data.        |

Table 5 – continued from previous page

#### **Attributes**

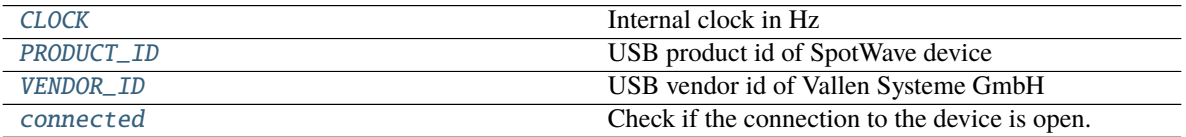

#### <span id="page-14-7"></span>VENDOR\_ID = 8849

USB vendor id of Vallen Systeme GmbH

#### <span id="page-14-6"></span>PRODUCT\_ID = 272

USB product id of SpotWave device

#### <span id="page-14-5"></span>CLOCK = 2000000

Internal clock in Hz

#### <span id="page-14-3"></span>connect()

Open serial connection to the device.

The [connect](#page-14-3) method is automatically called in the constructor. You only need to call the method to reopen the connection after calling [close](#page-14-1).

#### <span id="page-14-1"></span>close()

Close serial connection to the device.

#### <span id="page-14-8"></span>property connected: bool

Check if the connection to the device is open.

#### **Return type** [bool](https://docs.python.org/3/library/functions.html#bool)

<span id="page-14-0"></span>classmethod discover()

Discover connected spotWave devices.

#### **Return type** [List](https://docs.python.org/3/library/typing.html#typing.List)[[str](https://docs.python.org/3/library/stdtypes.html#str)]

**Returns** List of port names

#### <span id="page-14-4"></span><span id="page-14-2"></span>clear\_buffer()

Clear input and output buffer.

#### <span id="page-15-8"></span>get\_info()

Get device information.

**Return type** [Info](#page-11-2)

**Returns** Dataclass with device information

<span id="page-15-0"></span>get\_setup()

Get setup.

**Return type** [Setup](#page-11-3)

**Returns** Dataclass with setup information

#### <span id="page-15-1"></span>get\_status()

Get status.

#### **Return type** [Status](#page-18-2)

**Returns** Dataclass with status information

#### <span id="page-15-2"></span>set\_continuous\_mode(*enabled*)

Enable/disable continuous mode.

Threshold will be ignored. The length of the records is determined by *ddt* with [set\\_ddt](#page-15-3).

Note: The parameters for continuous mode with transient recording enabled ([set\\_tr\\_enabled](#page-15-6)) have to be chosen with care - mainly the decimation factor ([set\\_tr\\_decimation](#page-15-5)) and *ddt* ([set\\_ddt](#page-15-3)). The internal buffer of the device can store up to ~200.000 samples.

If the buffer is full, data records are lost. Small latencies in data polling can cause overflows and therefore data loss. One record should not exceed half the buffer size (~100.000 samples). 25% of the buffer size (~50.000 samples) is a good starting point. The number of samples in a record is determined by *ddt* and the decimation factor *d*:  $n = d dt_{\mu s} \cdot f_s/d = d dt_{\mu s} \cdot 2/d \implies d dt_{\mu s} \approx 50.000 \cdot d/2$ 

On the other hand, if the number of samples is small, more hits are generated and the CPU load increases.

**Parameters** enabled ([bool](https://docs.python.org/3/library/functions.html#bool)) – Set to *True* to enable continuous mode

#### <span id="page-15-3"></span>set\_ddt(*microseconds*)

Set duration discrimination time (DDT).

**Parameters microseconds** ([int](https://docs.python.org/3/library/functions.html#int)) – DDT in  $\mu$ s

<span id="page-15-4"></span>set\_status\_interval(*seconds*)

Set status interval.

**Parameters seconds** ([int](https://docs.python.org/3/library/functions.html#int)) – Status interval in s

#### <span id="page-15-6"></span>set\_tr\_enabled(*enabled*)

Enable/disable recording of transient data.

**Parameters** enabled ([bool](https://docs.python.org/3/library/functions.html#bool)) – Set to *True* to enable transient data

#### <span id="page-15-5"></span>set\_tr\_decimation(*factor*)

Set decimation factor of transient data.

The sampling rate of transient data will be 2 MHz / *factor*.

Parameters factor ([int](https://docs.python.org/3/library/functions.html#int)) – Decimation factor

```
set_tr_pretrigger(samples)
```
Set pre-trigger samples for transient data.

**Parameters** samples ([int](https://docs.python.org/3/library/functions.html#int)) – Pre-trigger samples

<span id="page-16-10"></span><span id="page-16-7"></span>set\_tr\_postduration(*samples*)

Set post-duration samples for transient data.

**Parameters** samples ([int](https://docs.python.org/3/library/functions.html#int)) – Post-duration samples

<span id="page-16-2"></span>set\_cct(*interval\_seconds*, *sync=False*) Set coupling check ransmitter (CCT) / pulser interval.

The pulser amplitude is 3.3 V.

#### **Parameters**

- **[int](https://docs.python.org/3/library/functions.html#int)erval\_seconds** (int) Pulser interval in seconds
- sync ([bool](https://docs.python.org/3/library/functions.html#bool)) Synchronize the pulser with the first sample of the  $get\_data$  command
- <span id="page-16-4"></span>set\_filter(*highpass=None*, *lowpass=None*, *order=4*)

Set IIR filter frequencies and order.

#### **Parameters**

- highpass ([Optional](https://docs.python.org/3/library/typing.html#typing.Optional)[[float](https://docs.python.org/3/library/functions.html#float)]) Highpass frequency in Hz (*None* to disable highpass filter)
- lowpass ([Optional](https://docs.python.org/3/library/typing.html#typing.Optional)[[float](https://docs.python.org/3/library/functions.html#float)]) Lowpass frequency in Hz (*None* to disable lowpass filter)
- order ([int](https://docs.python.org/3/library/functions.html#int)) Filter order
- <span id="page-16-3"></span>set\_datetime(*timestamp=None*)

Set current date and time.

**Parameters timestamp** ([Optional](https://docs.python.org/3/library/typing.html#typing.Optional)[[datetime](https://docs.python.org/3/library/datetime.html#datetime.datetime)]) – [datetime.datetime](https://docs.python.org/3/library/datetime.html#datetime.datetime) object, current time if *None*

<span id="page-16-6"></span>set\_threshold(*microvolts*) Set threshold for hit-based acquisition.

#### Parameters microvolts ([float](https://docs.python.org/3/library/functions.html#float)) – Threshold in  $\mu$ V

#### <span id="page-16-5"></span>set\_logging\_mode(*enabled*)

Enable/disable data log mode.

**Parameters** enabled ([bool](https://docs.python.org/3/library/functions.html#bool)) – Set to *True* to enable logging mode

<span id="page-16-8"></span>start\_acquisition() Start acquisition.

<span id="page-16-9"></span>stop\_acquisition() Stop acquisition.

<span id="page-16-0"></span>get\_ae\_data() Get AE data records.

#### **Todo:**

• Implement parsing of record start marker

**Return type** [List](https://docs.python.org/3/library/typing.html#typing.List)[[AERecord](#page-10-2)]

<span id="page-16-1"></span>**Returns** List of AE data records (either status or hit data)

#### <span id="page-17-4"></span>get\_tr\_data(*raw=False*)

Get transient data records.

**Parameters raw** ([bool](https://docs.python.org/3/library/functions.html#bool)) – Return TR amplitudes as ADC values if *True*, skip conversion to volts

**Return type** [List](https://docs.python.org/3/library/typing.html#typing.List)[[TRRecord](#page-18-3)]

**Returns** List of transient data records

#### <span id="page-17-3"></span>stream(*raw=False*)

High-level method to continuously acquire data.

**Parameters raw** ([bool](https://docs.python.org/3/library/functions.html#bool)) – Return TR amplitudes as ADC values if *True*, skip conversion to volts

**Yields** AE and TR data records

#### **Example**

```
>>> with waveline.SpotWave("COM6") as sw:
>>> # apply settings
>>> sw.set_ddt(400)
>>> for record in sw.stream():
>>> # do something with the data depending on the type
>>> if isinstance(record, waveline.spotwave.AERecord):
\rightarrow>>> if isinstance(record, waveline.spotwave.TRRecord):
\rightarrow
```
**Return type** [Iterator](https://docs.python.org/3/library/typing.html#typing.Iterator)[[Union](https://docs.python.org/3/library/typing.html#typing.Union)[[AERecord](#page-10-2), [TRRecord](#page-18-3)]]

#### <span id="page-17-1"></span>get\_data(*samples*, *raw=False*)

Read snapshot of transient data with maximum sampling rate (2 MHz).

#### **Parameters**

- samples ([int](https://docs.python.org/3/library/functions.html#int)) Number of samples to read
- **raw** ([bool](https://docs.python.org/3/library/functions.html#bool)) Return ADC values if *True*, skip conversion to volts

#### **Return type** [ndarray](https://numpy.org/doc/stable/reference/generated/numpy.ndarray.html#numpy.ndarray)

**Returns** Array with amplitudes in volts (or ADC values if *raw* is *True*)

#### <span id="page-17-2"></span>get\_data\_log()

Get logged AE data records data from internal memory

#### **Return type** [List](https://docs.python.org/3/library/typing.html#typing.List)[[AERecord](#page-10-2)]

**Returns** List of AE data records (either status or hit data)

#### <span id="page-17-0"></span>clear\_data\_log()

Clear logged data from internal memory.

### <span id="page-18-6"></span><span id="page-18-0"></span>**2.5 Status**

- <span id="page-18-4"></span><span id="page-18-2"></span>class waveline.spotwave.Status(*temperature*, *recording*, *logging*, *log\_data\_usage*, *datetime*) Status information.
	- \_\_init\_\_(*temperature*, *recording*, *logging*, *log\_data\_usage*, *datetime*) Initialize self. See help(type(self)) for accurate signature.

#### **Methods**

init\_(temperature, recording, logging, ...) Initialize self.

temperature: [int](https://docs.python.org/3/library/functions.html#int) Device temperature in °C

recording: [bool](https://docs.python.org/3/library/functions.html#bool) Flag if acquisition is active

logging: [bool](https://docs.python.org/3/library/functions.html#bool) Flag if logging is active

log\_data\_usage: [int](https://docs.python.org/3/library/functions.html#int) Log buffer usage in sets

datetime: [datetime.datetime](https://docs.python.org/3/library/datetime.html#datetime.datetime) Device datetime

### <span id="page-18-1"></span>**2.6 TRRecord**

```
class waveline.spotwave.TRRecord(trai, time, samples, data, raw=False)
     Transient data record.
```
\_\_init\_\_(*trai*, *time*, *samples*, *data*, *raw=False*) Initialize self. See help(type(self)) for accurate signature.

#### **Methods**

[\\_\\_init\\_\\_](#page-18-5)(trai, time, samples, data[, raw]) Initialize self.

#### **Attributes**

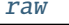

ADC values instead of user values (volts)

trai: [int](https://docs.python.org/3/library/functions.html#int) Transient recorder index (key between [AERecord](#page-10-2) and [TRRecord](#page-18-3))

time: [float](https://docs.python.org/3/library/functions.html#float) Time in seconds

samples: [int](https://docs.python.org/3/library/functions.html#int)

<span id="page-19-1"></span>Number of samples

data: [numpy.ndarray](https://numpy.org/doc/stable/reference/generated/numpy.ndarray.html#numpy.ndarray) Array of transient data in volts (or ADC values if [raw](#page-19-0) is *True*)

#### <span id="page-19-0"></span>raw: [bool](https://docs.python.org/3/library/functions.html#bool) = False

ADC values instead of user values (volts)

# **THREE**

# **CHANGELOG**

# <span id="page-20-1"></span><span id="page-20-0"></span>**3.1 0.2.0**

2020-12-18 Initial public release

### **FOUR**

### **TODOS**

#### <span id="page-22-0"></span>**Todo:**

#### • Documentation or data type with available hit flags

(The [original entry](#page-10-2) is located in /home/docs/checkouts/readthedocs.org/user\_builds/pywaveline/envs/0.3.0/lib/python3.7/sitepackages/waveline/spotwave.py:docstring of waveline.spotwave.AERecord, line 3.)

#### **Todo:**

• Implement parsing of record start marker

(The [original entry](#page-16-0) is located in /home/docs/checkouts/readthedocs.org/user\_builds/pywaveline/envs/0.3.0/lib/python3.7/sitepackages/waveline/spotwave.py:docstring of waveline.spotwave.SpotWave.get\_ae\_data, line 3.)

# **FIVE**

# **INDICES AND TABLES**

- <span id="page-24-0"></span>• genindex
- modindex

# **PYTHON MODULE INDEX**

<span id="page-26-0"></span>w

waveline.conditionwave, [3](#page-6-0) waveline.spotwave, [7](#page-10-0)

### **INDEX**

### <span id="page-28-0"></span>Symbols

\_\_init\_\_() (*waveline.conditionwave.ConditionWave method*), [3](#page-6-4)

\_\_init\_\_() (*waveline.spotwave.AERecord method*), [7](#page-10-4)

\_\_init\_\_() (*waveline.spotwave.Info method*), [8](#page-11-6)

\_\_init\_\_() (*waveline.spotwave.Setup method*), [8](#page-11-6)

\_\_init\_\_() (*waveline.spotwave.SpotWave method*), [10](#page-13-3)

\_\_init\_\_() (*waveline.spotwave.Status method*), [15](#page-18-6)

\_\_init\_\_() (*waveline.spotwave.TRRecord method*), [15](#page-18-6)

### A

adc\_to\_volts (*waveline.spotwave.Setup attribute*), [9](#page-12-0) AERecord (*class in waveline.spotwave*), [7](#page-10-4) amplitude (*waveline.spotwave.AERecord attribute*), [7](#page-10-4)

# C

cct\_seconds (*waveline.spotwave.Setup attribute*), [9](#page-12-0) CHANNELS (*waveline.conditionwave.ConditionWave attribute*), [4](#page-7-2) clear\_buffer() (*waveline.spotwave.SpotWave method*), [11](#page-14-9) clear\_data\_log() (*waveline.spotwave.SpotWave method*), [14](#page-17-4) CLOCK (*waveline.spotwave.SpotWave attribute*), [11](#page-14-9) close() (*waveline.conditionwave.ConditionWave method*), [5](#page-8-11) close() (*waveline.spotwave.SpotWave method*), [11](#page-14-9) ConditionWave (*class in waveline.conditionwave*), [3](#page-6-4) connect() (*waveline.conditionwave.ConditionWave method*), [5](#page-8-11) connect() (*waveline.spotwave.SpotWave method*), [11](#page-14-9) connected (*waveline.conditionwave.ConditionWave property*), [5](#page-8-11) connected (*waveline.spotwave.SpotWave property*), [11](#page-14-9) cont\_enabled (*waveline.spotwave.Setup attribute*), [9](#page-12-0) counts (*waveline.spotwave.AERecord attribute*), [8](#page-11-6)

# D

data (*waveline.spotwave.TRRecord attribute*), [16](#page-19-1) datetime (*waveline.spotwave.Status attribute*), [15](#page-18-6) ddt\_seconds (*waveline.spotwave.Setup attribute*), [9](#page-12-0)

- discover() (*waveline.conditionwave.ConditionWave class method*), [5](#page-8-11)
- discover() (*waveline.spotwave.SpotWave class method*), [11](#page-14-9)
- duration (*waveline.spotwave.AERecord attribute*), [8](#page-11-6)

### E

energy (*waveline.spotwave.AERecord attribute*), [8](#page-11-6)

### F

filter\_highpass\_hz (*waveline.spotwave.Setup attribute*), [9](#page-12-0)

filter\_lowpass\_hz (*waveline.spotwave.Setup attribute*), [9](#page-12-0)

filter\_order (*waveline.spotwave.Setup attribute*), [9](#page-12-0)

firmware\_version (*waveline.spotwave.Info attribute*), [8](#page-11-6)

flags (*waveline.spotwave.AERecord attribute*), [8](#page-11-6)

### G

get\_ae\_data() (*waveline.spotwave.SpotWave method*), [13](#page-16-10)

- get\_buffersize() (*waveline.conditionwave.ConditionWave method*), [6](#page-9-3)
- get\_data() (*waveline.spotwave.SpotWave method*), [14](#page-17-4)

get\_data\_log() (*waveline.spotwave.SpotWave method*), [14](#page-17-4)

get\_info() (*waveline.conditionwave.ConditionWave method*), [5](#page-8-11)

get\_info() (*waveline.spotwave.SpotWave method*), [11](#page-14-9)

get\_setup() (*waveline.spotwave.SpotWave method*), [12](#page-15-8)

get\_status() (*waveline.spotwave.SpotWave method*), [12](#page-15-8)

get\_temperature() (*waveline.conditionwave.ConditionWave method*), [6](#page-9-3)

get\_tr\_data() (*waveline.spotwave.SpotWave method*), [13](#page-16-10)

#### I

Info (*class in waveline.spotwave*), [8](#page-11-6)

```
input_range_decibel (waveline.spotwave.Info at-
        tribute), 8
```
### L

log\_data\_usage (*waveline.spotwave.Status attribute*), [15](#page-18-6) logging (*waveline.spotwave.Setup attribute*), [9](#page-12-0) logging (*waveline.spotwave.Status attribute*), [15](#page-18-6)

### M

MAX\_SAMPLERATE (*waveline.conditionwave.ConditionWave attribute*), [4](#page-7-2) model (*waveline.spotwave.Info attribute*), [8](#page-11-6) module waveline.conditionwave, [3](#page-6-4) waveline.spotwave, [7](#page-10-4)

### P

PORT (*waveline.conditionwave.ConditionWave attribute*), [5](#page-8-11) PRODUCT\_ID (*waveline.spotwave.SpotWave attribute*), [11](#page-14-9)

# R

raw (*waveline.spotwave.TRRecord attribute*), [16](#page-19-1) recording (*waveline.spotwave.Setup attribute*), [9](#page-12-0) recording (*waveline.spotwave.Status attribute*), [15](#page-18-6) rise\_time (*waveline.spotwave.AERecord attribute*), [8](#page-11-6)

# S

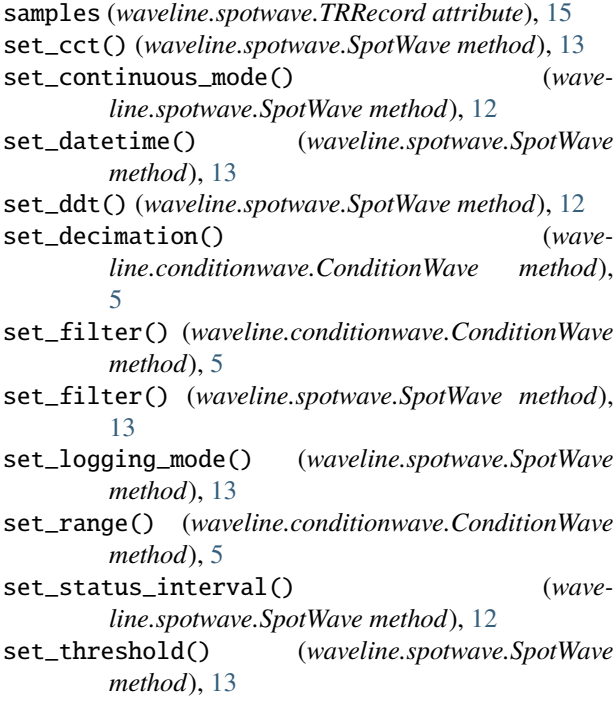

set\_tr\_decimation() (*waveline.spotwave.SpotWave method*), [12](#page-15-8) set\_tr\_enabled() (*waveline.spotwave.SpotWave method*), [12](#page-15-8) set\_tr\_postduration() (*waveline.spotwave.SpotWave method*), [13](#page-16-10) set\_tr\_pretrigger() (*waveline.spotwave.SpotWave method*), [12](#page-15-8) Setup (*class in waveline.spotwave*), [8](#page-11-6) SpotWave (*class in waveline.spotwave*), [10](#page-13-3) start\_acquisition() (*waveline.conditionwave.ConditionWave method*), [5](#page-8-11) start\_acquisition() (*waveline.spotwave.SpotWave method*), [13](#page-16-10) Status (*class in waveline.spotwave*), [15](#page-18-6) status\_interval\_seconds (*waveline.spotwave.Setup attribute*), [9](#page-12-0) stop\_acquisition() (*waveline.conditionwave.ConditionWave method*), [6](#page-9-3) stop\_acquisition() (*waveline.spotwave.SpotWave method*), [13](#page-16-10) stream() (*waveline.conditionwave.ConditionWave method*), [5](#page-8-11) stream() (*waveline.spotwave.SpotWave method*), [14](#page-17-4)

### T

temperature (*waveline.spotwave.Status attribute*), [15](#page-18-6) threshold\_volts (*waveline.spotwave.Setup attribute*), [9](#page-12-0) time (*waveline.spotwave.AERecord attribute*), [7](#page-10-4) time (*waveline.spotwave.TRRecord attribute*), [15](#page-18-6) tr\_decimation (*waveline.spotwave.Setup attribute*), [9](#page-12-0) tr\_enabled (*waveline.spotwave.Setup attribute*), [9](#page-12-0) tr\_postduration\_samples (*waveline.spotwave.Setup attribute*), [9](#page-12-0) tr\_pretrigger\_samples (*waveline.spotwave.Setup attribute*), [9](#page-12-0) trai (*waveline.spotwave.AERecord attribute*), [8](#page-11-6) trai (*waveline.spotwave.TRRecord attribute*), [15](#page-18-6) TRRecord (*class in waveline.spotwave*), [15](#page-18-6) type\_ (*waveline.spotwave.AERecord attribute*), [7](#page-10-4)

type\_ (*waveline.spotwave.Info attribute*), [8](#page-11-6)

### V

VENDOR\_ID (*waveline.spotwave.SpotWave attribute*), [11](#page-14-9)

### W

waveline.conditionwave module, [3](#page-6-4) waveline.spotwave module, [7](#page-10-4)